### **Document Databases (MongoDB)**

**Imperial College** London

### **Content**

- Introduction & Basics
- CRUD
- Schema Design
- Indexes
- Aggregation

### **Motivations**

#### Problems with SQL

- Rigid schema
- Not easily scalable
- Requires unintuitive joins

#### Perks of mongoDB

- Easy interface with common languages (Java, Javascript, PHP, etc.)
- DB tech should run anywhere (VM's, cloud, etc.)
- Keeps essential features of RDBMS's while learning from key-value noSQL systems

### **Data Model**

- Document-Based (max 16 MB)
- Documents are in BSON format, consisting of field-value pairs
- Each document stored in a collection
- Collections
	- Have index set in common
	- Like tables of relational DB's.
	- Documents do not need to have uniform structure

### **JSON**

- "JavaScript Object Notation"
- Easy for humans to write/read, easy for computers to parse/generate
- Objects can be nested
- Built on
	- name/value pairs
	- Ordered list of values

### **BSON**

- "Binary JSON"
- Binary-encoded serialization of JSON-like docs
- Also allows "referencing"
- Embedded structure reduces need for joins
- Goals
	- Lightweight
	- Traversable
	- Efficient (decoding and encoding)

### **BSON Example**

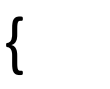

}

- **"\_id"** : "37010"
- **"city"** : "ADAMS",
- **"pop"** : 2660,
- **"state"** : "TN",

```
"councilman" : {
```

```
name: "John Smith"
 address: "13 Scenic Way"
}
```
### **BSON Types**

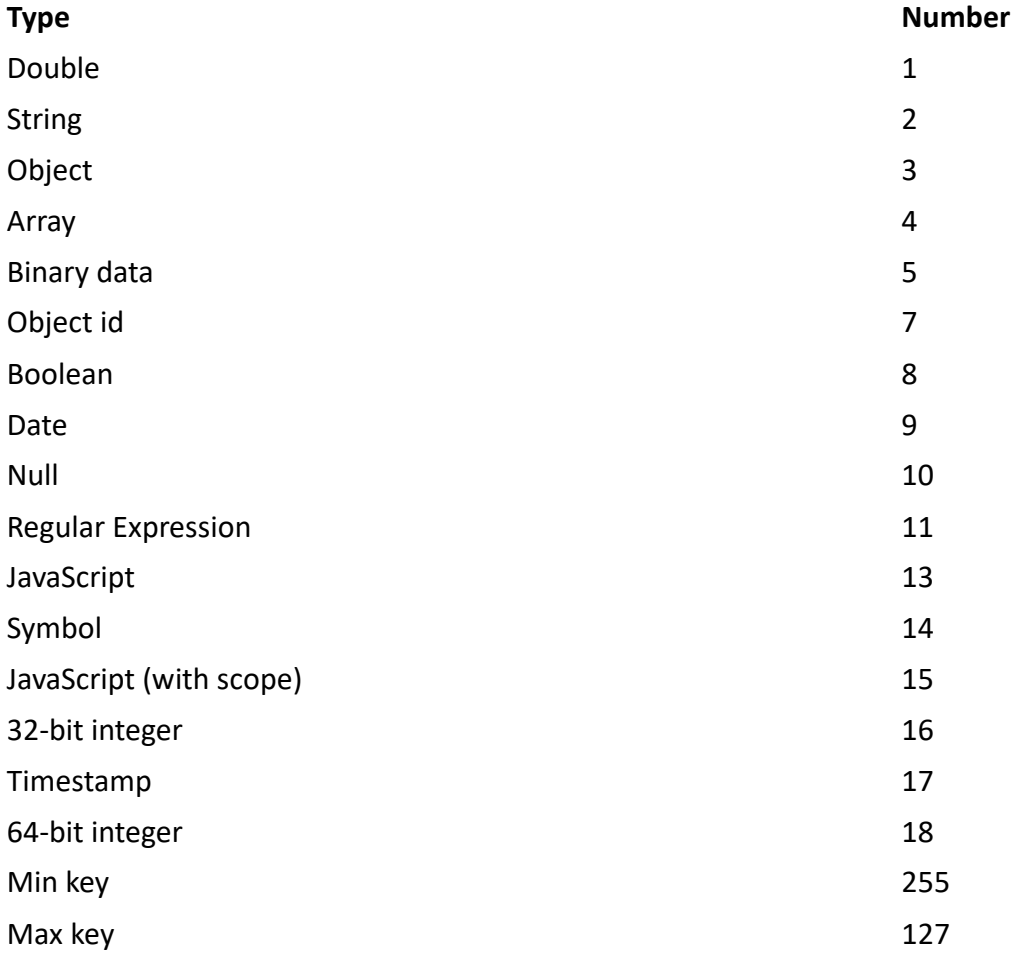

#### The number can be used with the \$type operator to query by type!

http://docs.mongodb.org/manual/reference/bson-types/

# **The \_id Field**

By default, each document contains an \_id field. This field has a number of special characteristics:

- Value serves as primary key for collection.
- Value is unique, immutable, and may be any non-array type.
- Default data type is ObjectId, which is "small, likely unique, fast to generate, and ordered." Sorting on an ObjectId value is roughly equivalent to sorting on creation time.

### **mongoDB vs. SQL**

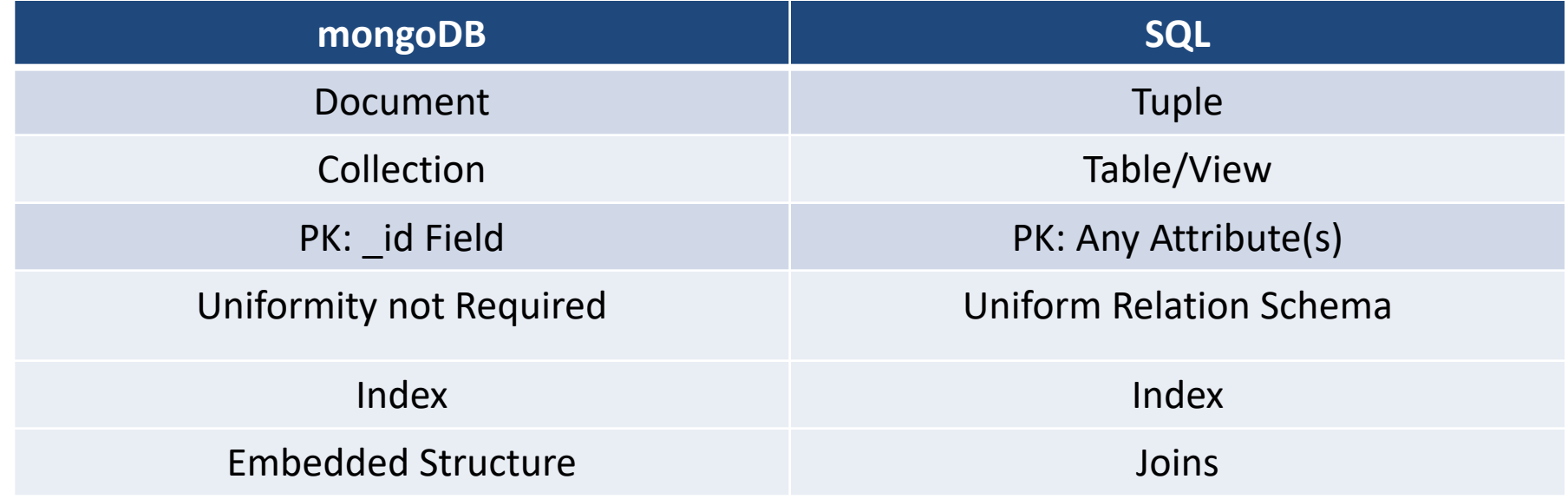

### **CRUD: Using the Shell**

To check which db you're using db Show all databases show dbs Switch db's/make a new one use <name> See what collections exist show collections

### **CRUD: Using the Shell (cont.)**

To insert documents into a collection/make a new collection:

db.<collection>.insert(<document>)

INSERT INTO <table> VALUES(<attributevalues>);

 $\langle \equiv \rangle$ 

### **CRUD: Inserting Data**

Insert one document

db.<collection>.insert({<field>:<value>})

Inserting a document with a field name new to the collection is inherently supported by the BSON model.

To insert multiple documents, use an array.

# **CRUD: Querying**

- Done on collections
- Get all docs: db.<collection>.find()
	- Returns a cursor, which is iterated over shell to display first 20 results.
	- Add .limit(<number>) to limit results
	- SELECT \* FROM <table>;
- Get one doc: db.<collection>.findOne()

### **CRUD: Querying**

To match a specific value:

db.<collection>.find({<field>:<value>})

"AND"

db.<collection>.find({<field1>:<value1>, <field2>:<value2> })

SELECT \*

FROM <table>

WHERE <field1> = <value1> AND <field2> = <value2>;

## **CRUD: Querying**

```
OR
db.<collection>.find({ $or: [
<field>:<value1>,
<field>:<value2> ]
})
```

```
SELECT *
FROM <table>
WHERE <field> = <value1> OR <field> = <value2>;
```
Checking for multiple values of same field db.<collection>.find({<field>: {\$in [<value1>, <value2>]}})

### **CRUD: Querying**

Including/excluding document fields db.<collection>.find({<field1>:<value>}, {<field2>: 0})

SELECT field1 FROM <table> WHERE <field1> = <value>;

db.<collection>.find({<field>:<value>}, {<field2>: 1})

### Find documents with or w/o field db.<collection>.find({<field>: { \$exists: true}})

### **CRUD: Updating**

db.<collection>.update(

```
{$set: {<field2>:<value2>}}, //set field to value
```
 $\{\langle\text{field1}>:\langle\text{value1>} \rangle\}$ , //all docs in which field = value {multi:true} ) //update multiple docs

upsert: if true, creates a new doc when none matches search criteria.

UPDATE <table>  $SET <$   $\leq$   $1$   $\leq$   $2$   $\leq$   $\leq$   $2$   $\leq$   $2$   $\leq$   $2$   $\leq$   $2$   $\leq$   $2$   $\leq$   $2$   $\leq$   $2$   $\leq$   $2$   $\leq$   $2$   $\leq$   $2$   $\leq$   $2$   $\leq$   $2$   $\leq$   $2$   $\leq$   $2$   $\leq$   $2$   $\leq$   $2$   $\leq$   $2$   $\leq$   $2$   $\leq$   $2$  WHERE <field1> = <value1>;

### **CRUD: Updating**

#### To remove a field

db.<collection>.update({<field>:<value>}, { \$unset: { <field>: 1}})

Replace all field-value pairs db.<collection>.update({<field>:<value>}, { <field>:<value>, <field>:<value>})

NOTE: This overwrites ALL the contents of a document, even removing fields.

### **CRUD: Removal**

Remove all records where field = value

db.<collection>.remove({<field>:<value>})

DELETE FROM <table> WHERE <field> = <value>;

As above, but only remove first document db.<collection>.remove({<field>:<value>}, true)

### **CRUD: Isolation**

- By default, all writes are atomic **only** on the level of a single document.
- This means that, by default, all writes can be interleaved with other operations.

### **Mongo is basically schema-free**

- The purpose of schema in SQL is for meeting the requirements of tables and quirky SQL implementation
- Every "*row*" in a database "*table*" is a data structure, much like a "struct" in C, or a "class" in Java. A table is then an array (or list) of such data structures
- So what mongoDB design is basically same way how we design a compound data type binding in JSON

### **Flexible Schemas in MongoDB**

```
db.inventory.insert(
 {
  category: "vacuum",
  details: {
    model: "14Q3",
    manufacturer: "XYZ Company"
  },
  stock: [ { size: "S", qty: 25 }]
 }
)
```

```
db.inventory.insert(
 {
  category: "vacuum",
  details: {
    model: "14Q2",
    manufacturer: "XYZ Company"
  },
  color: "blue"
 }
)
```
What fields does db.inventory.find ({"category" : "vacuum"}) have?

### **Patterns**

•Embedding

•Linking

### **One to One relationship**

**zip = { \_id: 35004, city: "ACMAR", loc: [-86, 33], pop: 6065, State: "AL" }**

**}**

**Council\_person = { zip\_id = 35004, name: "John Doe", address: "123 Fake St.", Phone: 123456**

**zip = {**

**\_id: 35004 ,**

**city: "ACMAR" loc: [-86, 33], pop: 6065, State: "AL",**

**}**

**}**

**council\_person: { name: "John Doe", address: "123 Fake St.", Phone: 123456**

### **One to many relationship - Embedding**

```
book = \{
```

```
title: "MongoDB: The Definitive Guide",
```

```
authors: [ "Kristina Chodorow", "Mike Dirolf" ]
```

```
published_date: ISODate("2010-09-24"),
```

```
pages: 216,
```

```
language: "English",
```

```
publisher: {
```

```
name: "O'Reilly Media",
```

```
founded: "1980",
```

```
location: "CA"
```

```
}
```
**}**

### **One to many relationship – Linking**

```
publisher = {
  _id: "oreilly",
  name: "O'Reilly Media",
  founded: "1980",
  location: "CA"
}
book = \{title: "MongoDB: The Definitive Guide",
  authors: [ "Kristina Chodorow", "Mike Dirolf" ]
  published_date: ISODate("2010-09-24"),
  pages: 216,
  language: "English",
  publisher_id: "oreilly"
```
**}**

# **Linking vs. Embedding**

- Embedding is a bit like pre-joining data
- Document level operations are easy for the server to handle
- Embed when the "many" objects always appear with (viewed in the context of) their parents.
- Linking when you need more flexibility

### **Collection Example**

```
book = \{title: "MongoDB: The Definitive Guide",
  authors : [
     { _id: "kchodorow", name: "Kristina Chodorow" }, 
    { _id: "mdirolf", name: "Mike Dirolf" }
  ]
  published_date: ISODate("2010-09-24"),
  pages: 216,
  language: "English"
}
author = { 
  _id: "kchodorow",
  name: "Kristina Chodorow",
  hometown: "New York"
}
db.books.find( { authors.name : "Kristina Chodorow" 
} )
```
### **Modelling Example**

- Book can be checked out by one student at a time
- Student can check out many books

### **Modeling Checkouts**

**...**

**}**

```
student = {
  _id: "joe"
  name: "Joe Bookreader",
  join_date: ISODate("2011-10-15"),
  address: { ... }
}
book = \{_id: "123456789"
  title: "MongoDB: The Definitive Guide",
  authors: [ "Kristina Chodorow", "Mike Dirolf" ],
```
### **Modeling Checkouts**

**}**

```
student = {
  _id: "joe"
  name: "Joe Bookreader",
  join_date: ISODate("2011-10-15"),
  address: { ... },
  checked_out: [
     { _id: "123456789", checked_out: "2012-10-15" },
     { _id: "987654321", checked_out: "2012-09-12" },
     ...
  ]
```
## **What is good about mongoDB?**

• find() is more semantically clear for programming

> (map (lambda (b) b.title) (filter (lambda (p) (> p 100)) Book)

• De-normalization provides **Data locality, and Data locality provides speed**

### **Before Index**

### **What does database normally do when we query?**

- **MongoDB must scan every document.** db.users.find( { score: { "\$lt" : 30} } )
- **Inefficient because process large volume of data**

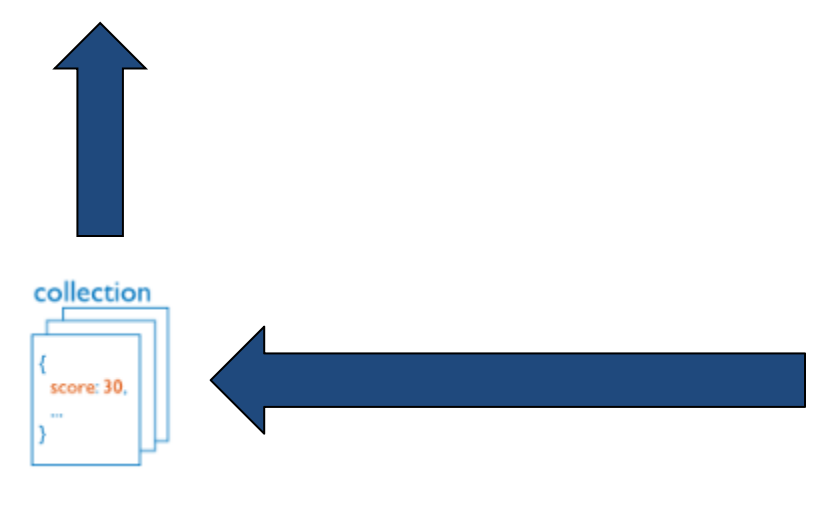

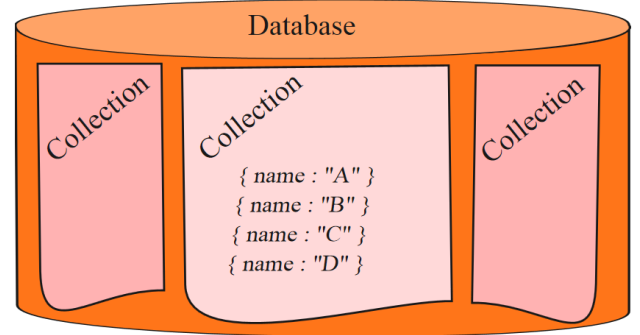

### **Definition of Index**

**Indexes are special data structures that store a small portion of the collection's data set in an easy to traverse form.** collection

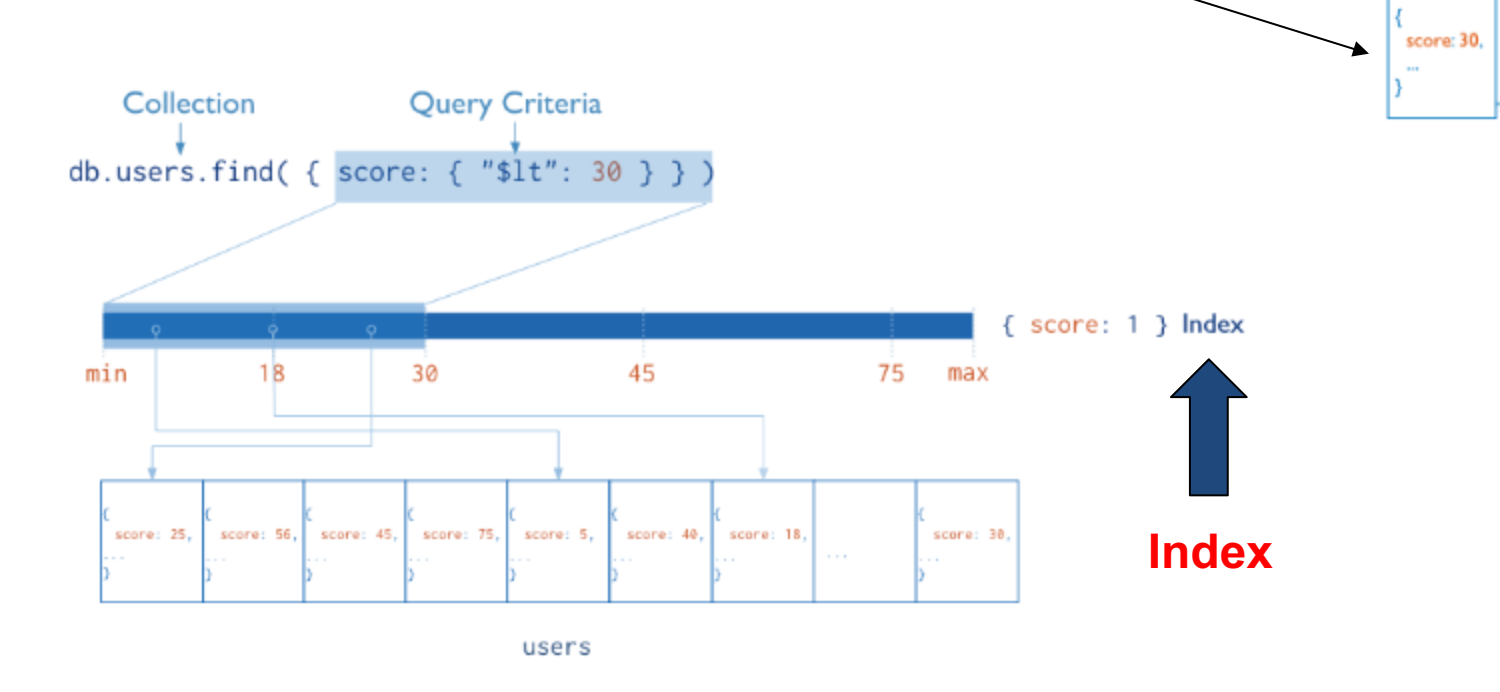

**Diagram of a query that uses an index to select**

# **Index in MongoDB**

#### **Creation index**

db.users.ensureIndex( { score: 1 } )

### **Show existing indexes**

db.users.getIndexes()

#### **Drop index**

db.users.dropIndex( {score: 1} )

### **Explain—Explain**

db.users.find().explain()

Returns a document that describes the process and indexes

### **Hint**

db.users.find().hint({score: 1}) Overide MongoDB's default index selection

## **Index in MongoDB**

**Types**

- **Single Field Indexes**
- **Compound Field Indexes**
- **Multikey Indexes**
- **Single Field Indexes**
	- db.users.ensureIndex( { score: 1 } )

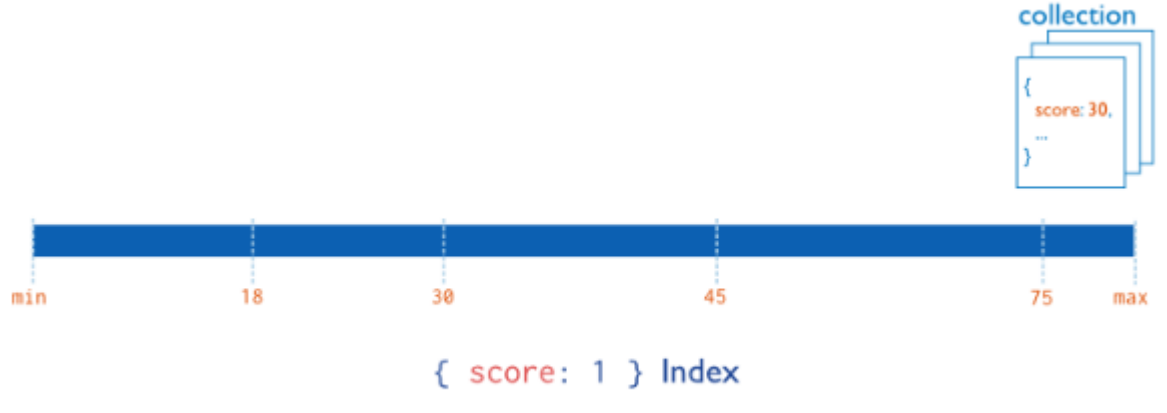

Diagram of an index on the score field (ascending).

### **Index in MongoDB**

**Types**

- **Single Field Indexes**
- **Compound Field Indexes**
- **Multikey Indexes**
- **Compound Field Indexes**
	- db.users.ensureIndex( $\{$  userid:1, score: -1 $\}$ )

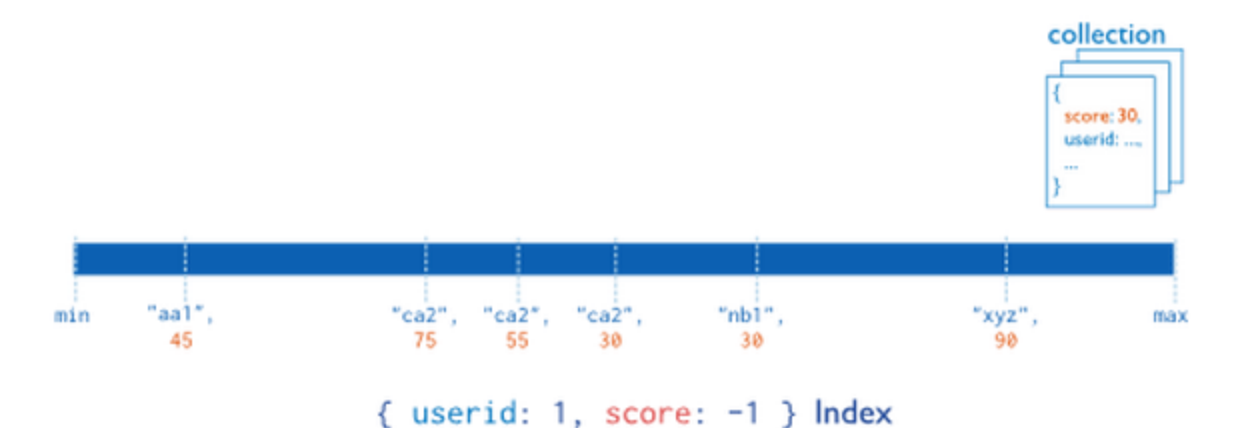

Diagram of a compound index on the userid field (ascending) and the score field (descending). The index sorts first by the userid field and then by the score field.

### **Index in MongoDB**

**Types**

- **Single Field Indexes**
- **Compound Field Indexes**
- **Multikey Indexes**
- **Multikey Indexes**
	- db.users.ensureIndex( $\{ addr.zip:1\}$ )

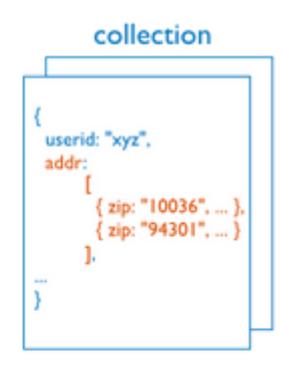

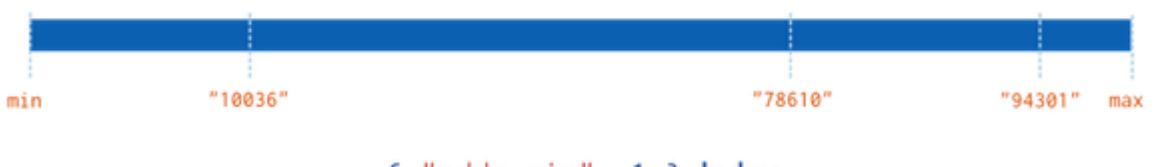

 $\{$  "addr.zip": 1 } Index

Diagram of a multikey index on the addr. zip field. The addr field contains an array of address documents. The address documents contain the zip field.

## **Aggregation**

- Operations that process data records and return computed results.
- MongoDB provides aggregation operations
- Running data aggregation on the mongod instance simplifies application code and limits resource requirements.

## **Pipelines**

- Modeled on the concept of data processing pipelines.
- Provides:
	- *filters* that operate like queries
	- *document transformations* that modify the form of the output document.
- Provides tools for:
	- grouping and sorting by field
	- aggregating the contents of arrays, including arrays of documents
- Can use operators for tasks such as calculating the average or concatenating a string.

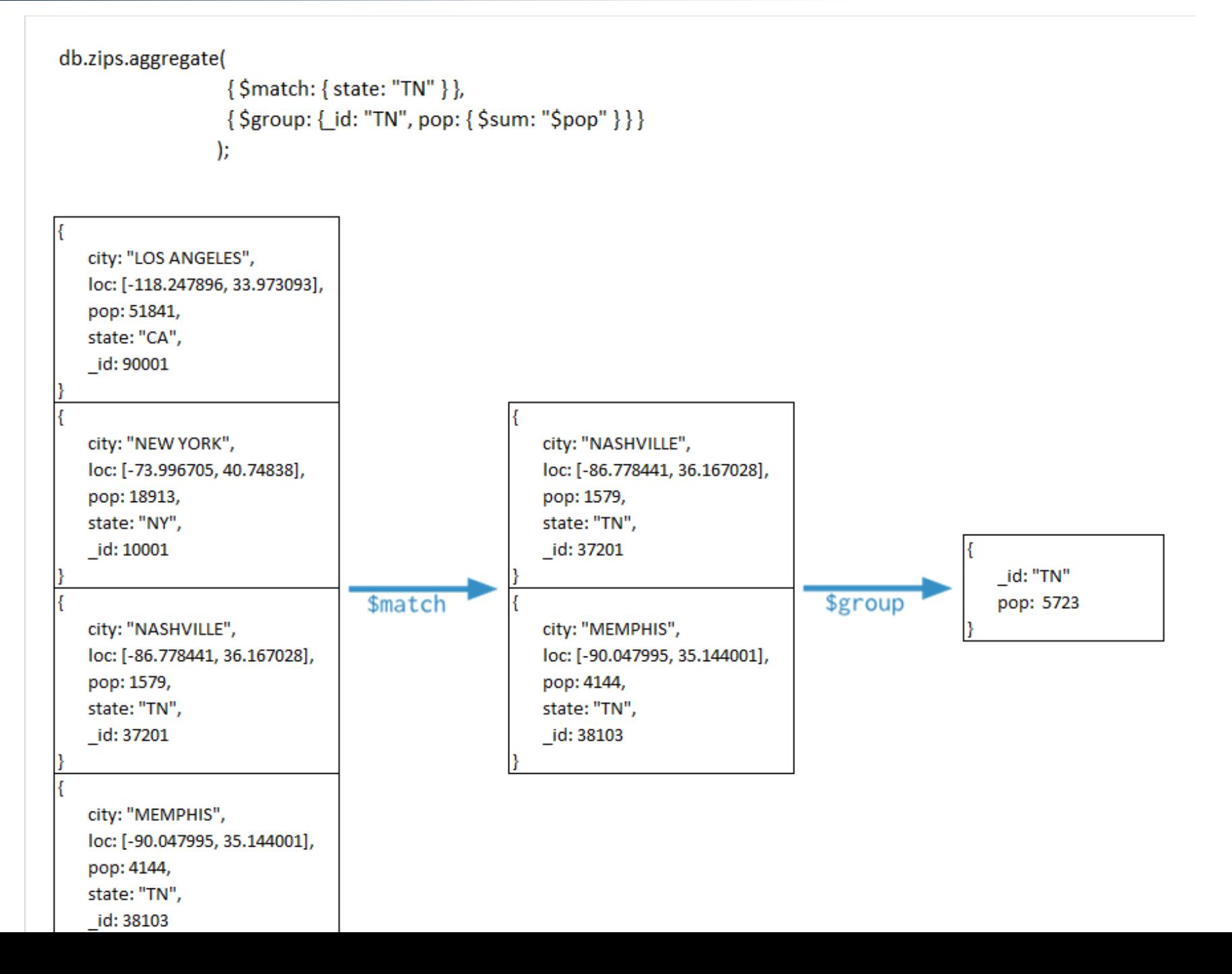

# **Pipelines**

- \$limit
- \$skip
- \$sort

db.zips.distinct("state"); city: "LOS ANGELES", loc: [-118.247896, 33.973093], pop: 51841, state: "CA", \_id: 90001 city: "NEW YORK", loc: [-73.996705, 40.74838], pop: 18913, state: "NY",  $_$ id: 10001 distinct ["CA", "NY", "TN"] city: "NASHVILLE", loc: [-86.778441, 36.167028], pop: 1579, state: "TN", \_id: 37201 city: "MEMPHIS",

```
loc: [-90.047995, 35.144001],
pop: 4144,
state: "TN",
_1id: 38103
```